## **WIE ENTSTEHT EIGENTLICH …**

**"Du kriegst gleich einen Bivalenzpunkt", könnte man dieser Außeneinheit zurufen. Bringt aber nix, man muss ihn woanders eingeben ;-))**

**… EIN BIVALENZPUNKT?**

# Der Schaltpunkt für Effizienz

**Ja klar, wir kennen uns mit Fachwörtern aus und streuen diese auch gerne mal ein, wenn wir mit den Kollegen fachsimpeln. Das hebt das Ansehen und bringt Zusammenhänge schneller auf den Punkt. Es sind jedoch oft sehr dünne Bretter, die da gebohrt werden, beispielsweise bei dem Fachausdruck "Bivalenzpunkt".** 

**GMallbay** 

Wenn etwas bivalent ist, dann ruft das schon mal eine grundsätzliche Ehrfurcht hervor.<br>Dafür auch noch einen Punkt ermitteln zu können, lässt den Benutzer des Wortes enorm klug erscheimal eine grundsätzliche Ehrfurcht hervor. Dafür auch noch einen Punkt ermitteln zu nen. Er hat's drauf, sollte man meinen. Spätestens nach der Durcharbeitung dieses Berichts haben Sie es auch drauf! Wetten?!

### WAS IST EIN BIVALENZPUNKT?

Zur Erläuterung soll ein konkretes Beispiel gedanklich durchgesponnen werden:

Ein modernes Einfamilienhaus mit einer Heizlast von 8 kW wird mittels Wärmepumpe (WP) beheizt. Die WP ist zusätzlich mit einem elektrischen Heizstab ausgestattet. Sollte also die Leistung der WP nicht ausreichen, schaltet sich der Heizstab ein. Der Punkt, an dem die Leistung der WP nicht mehr ausreicht und der Heizstab in Betrieb geht, wird als Bivalenzpunkt (BVP) bezeichnet. Hört sich erstmal logisch an, ist es auch, aber wir würden es nicht aufgreifen, wenn damit sämtliche Zusammenhänge abgedeckt würden. Also folgt der nächste Ansatz.

### ARTEN DES BIVALENTEN BETRIEBS

Man unterscheidet drei Arten des bivalenten Betriebs:

- alternativ
- parallel
- teilparallel

Bei dem alternativ-bivalenten Betrieb würde die WP ganz weggeschaltet und der Heizstab setzt alleine seinen Betrieb fort.

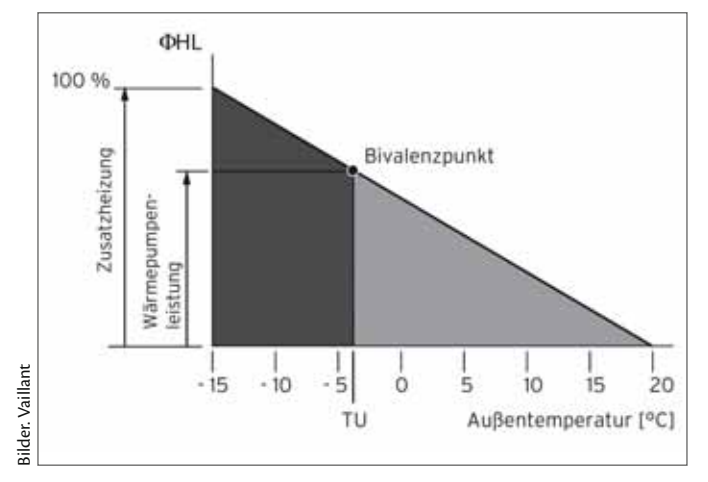

**Alternativ-bivalenter Betrieb** 

Bei dem parallel-bivalenten Betrieb bleibt die WP eingeschaltet und der Heizstab unterstützt gewissermaßen die WP.

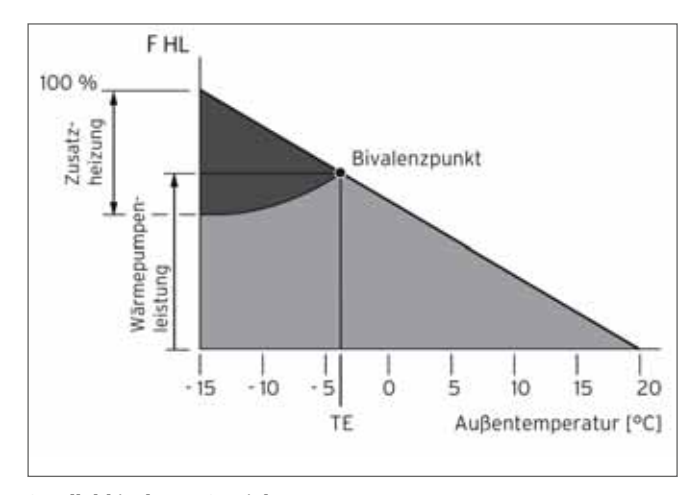

**Parallel-bivalenter Betrieb**

Als teilparallelen Betrieb läuft die WP zum Teil zusammen mit dem Heizstab und wird erst nach gewissen anderen Umständen ausgeschaltet.

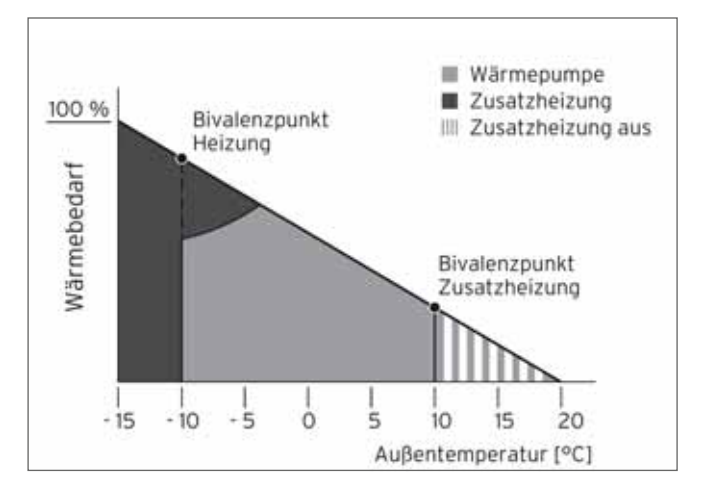

**Teilparallel-bivalenter Betrieb**

### WOZU DER GANZE QUATSCH?

Warum unterwirft man eine WP den Regeln eines Bivalenzpunktes? Dazu kann man sich kurz Folgendes vorstellen: Das Beispiel wird etwas konkreter gefasst und die Anlage soll als Luft -Wasser-WP in Betrieb gehen, welche eine Fußbodenheizung auf maximal 35 °C im Auslegungsfall erwärmt. Folgendes ist dann nachvollziehbar:

Im Herbst, bei 10 °C Außentemperatur, schnüffelt die Außeneinheit der WP fast noch laue Luft . Diese Luft runterzukühlen ist kein großes Ding und auf der Gegenseite einen Wärmegewinn zu erzielen ist ebenfalls recht einfach. Einfach deshalb, weil heizungsseitig nicht viel verlangt wird, denn das Haus erfährt bei Außentemperaturen von 10 °C eine sehr geringe Auskühlung. Der Fußbodenheizung reichen vielleicht schon 25° als Vorlauftemperatur und die Bude ist warm. Die WP muss also durch die Kompressionsarbeit einen Temperaturhub von nur 15 K erreichen. Dafür ist sie bestens gerüstet. Die Aggregate laufen mit hervorragender Leichtigkeit, großer Leistung und vor allem hoher Effizienz.

Anders sieht es aus bei einer Außentemperatur von –10 °C. Die WP zieht dann eisige Luft durch die Außeneinheit. Schlimmer noch, sie muss aus diesem tiefen Temperaturtal sehr hohe Vorlauftemperaturen erzeugen. Das Haus gibt bei –10 °C nämlich sehr viel mehr Wärme ab und dies bedingt, dass die Fußbodenheizung vielleicht 33 °C anfordert. Der Temperaturhub beträgt dann satte 43 K. Unter diesen Bedingungen bricht die Leistung und Effizienz der WP ein. Diese Abhängigkeiten sind erklärbar und gelten für sämtliche Hersteller von WP.

Bei niedrigen Außentemperaturen müssen also zwangsläufig die Leistung und die Vorlauftemperatur höher sein als bei hohen Außentemperaturen. Schaut man sich aber das echte Leistungsverhalten einer WP an (siehe Auslegungsdiagramm, unten), so verläuft dies genau konträr zu den Anforderungen, nämlich mit hoher Leistung an lauen Tagen und geringer Leistung bei Eiseskälte. Wenn die Leistung einbricht, kann man also nur dann eine warme Hütte bekommen, wenn man anderweitig, sprich bivalent zuheizt.

### ABER VIEL HILFT DOCH AUCH VIEL!

An dem hier gezeigten Auslegungsdiagramm kann man erkennen, dass die beiden leistungsstärksten WP auch bei niedrigen Außentemperaturen von –10 °C noch eine hohe Leistungsausbeute aufweisen. Die im Beispiel geforderten 8 kW Wärmeleistung ließen sich mit diesen Typen noch locker erreichen. Die VWL 141/3 S würde um 10 kW liefern können und die VWL 171/3 S sogar 12 kW. Würde man jedoch eine dieser beiden WP auswählen, so hätten diese Aggregate ganzjährig einen riesigen Überschuss an Leistung. An den eben zitierten lauen Herbsttagen wären diese daher gnadenlos überdimensioniert. Man müsste dann große Heizwasserpuffer einbauen, um ein Takten zu verhindern, sonst wäre ein stetes Ein- und Ausschalten die logische Folge. Also sollte man diesen Verhältnissen anders begegnen. Es wird eine angepasste Leistung gewählt, die für einen überwiegenden Teil des Jahres völlig ausreicht und nur an sehr kalten und daher ebenso wenigen Tagen die Hilfe des Heizstabes anfordert.

### AUSLEGUNG DES PUNKTES

Zur Festlegung des Bivalenzpunktes benötigen wir noch ein paar Angaben zu dem Beispiel:

Das Haus soll in Dortmund stehen und damit ist die tiefste Außentemperatur bei –12 °C festgelegt. Das moderne Haus wird mit einer Fußbodenheizung ausgestattet, die mit einer Vorlauftemperatur von 35 °C bei den genannten –12 °C ausgelegt wurde. Die Heizgrenztemperatur für den Neubau wird mit 10 °C angenommen. Das bedeutet, dass man wahrscheinlich erst ab einer Außentemperatur von 10 °C mit dem Heizen beginnen müsste.

### **ZUSAMMENFASSUNG ALLER DATEN DES BEISPIELS:**

- ■ **Heizlast: 8 kW**
- ■ **monoenergetischer Betrieb**
- ■ **Standort Dortmund (–12 °C)**
- ■ **Heizgrenztemperatur: 10 °C**
- ■ **Fußbodenheizung mit 35 °C Auslegungstemperatur**

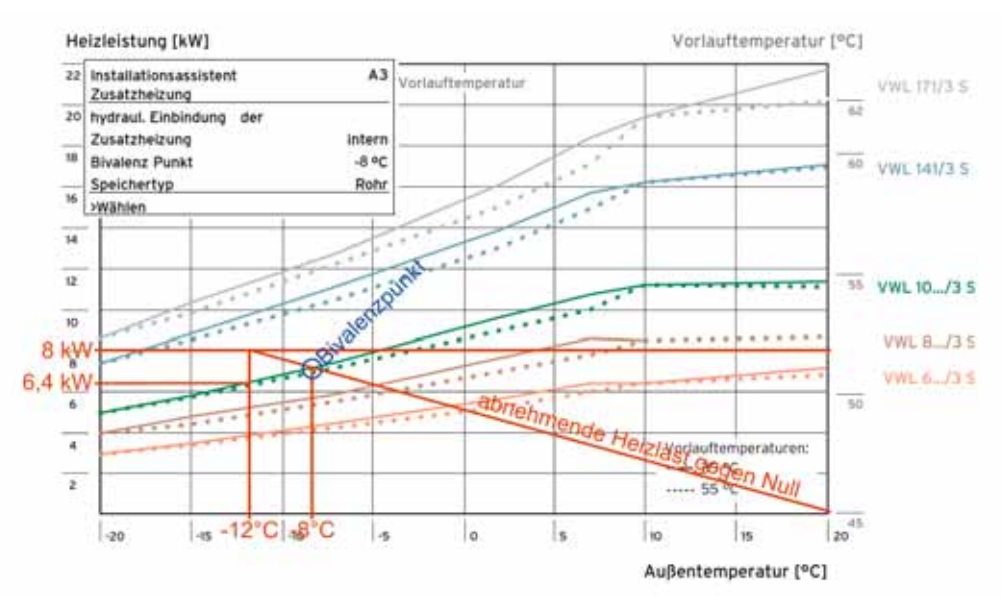

**In einem Auslegungsdiagramm mit Leistungsdaten von WP in Abhängigkeit von der Außentemperatur wird der Bivalenzpunkt bestimmt und anschließend in die Regelung der WP eingegeben (siehe Beispiel, links oben im Diagramm)**

Mit diesen Angaben trägt man die Heizleistung in ein Auslegungsdiagramm für verschiedene WP ein (im Beispiel für Luft/Wasser-WP von Vaillant).

Die erste Linie zeigt bei –12 °C (x-Achse) auf die 8 kW (y-Achse).

Von diesem Treffpunkt –12 °C / 8 kW kann dann eine gerade Verbindung zum Punkt 20 °C / 0 kW gezogen werden, denn die Heizlast würde bei 20 °C tatsächlich gegen null gehen (außer vielleicht in einem Bad mit 24 °C). Die Wahl fällt auf die VWL 10…/3S.

Da wo die Linie des Heizlastbedarfs die Linie der Wärmeleistung der WP schneidet (für die VWL 10…/3S in Grün), reicht die Leistung der Pumpe so eben noch aus. Bei weiter sinkenden Temperaturen klappt es nicht mehr und der Heizstab müsste zugeschaltet werden. Dieser Punkt liegt bei einer Außentemperatur von –8 °C und stellt den gesuchten Bivalenzpunkt dar. Nochmals und zur Erinnerung, die WP muss an diesem Punkt praktisch weiterhin 35 °C in den Vorlauf der Fußbodenheizung schicken, die Umweltenergie, also die eiseskalte Luft, erfordert aber eine enorme Temperaturanhebung für den Prozess der WP. Dabei wird die für diese Umgebungstemperatur notwendige Heizleistung für das Haus nicht mehr erreicht. Hilfe ist notwendig und wird vom Heizstab erbracht.

Man kann in dem Auslegungsdiagramm bei –12 °C dann noch ablesen, dass bei einer Differenz zwischen 8 kW Heizlast und der dann noch zur Verfügung stehenden Leistung der WP von nur noch 6,2 kW eine Leistung des Heizstabes von 1,8 kW zugeschossen werden müsste.

Spaßeshalber könnte man noch den beiden leistungsschwächeren WP einen Bivalenzpunkt zuordnen, gewissermaßen als Kontrolle für die verstandenen Zusammenhänge.

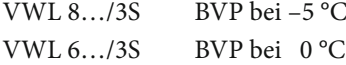

Die beiden Maschinen würden zu früh schlappmachen und fallen daher aus der Wertung.

Die stärkeren WP VWL 141/3S und VWL 171/3S würden erheblich zu viel Leistung bringen und zum Takten neigen. Einen realistischen Bivalenzpunkt gibt es für diese beiden "Giganten" nicht.

### IST DAS NICHT SCHRECKLICH?

Da ist es bitterkalt, im Falle des hier ermittelten Bivalenzpunktes –8 °C, und dann fängt der Hausherr auch noch an mit Strom zu heizen. Das hört sich im ersten Moment an wie pure Verschwendung von Ressourcen und Geld. Geht man jedoch ins Detail, so wird klar, dass man hier nicht zwingend von Verschwendung sprechen muss. Es sind nur wenige Tage im Jahr, die eine Temperatur unter dem hier gewählten BVP erreichen. Man kann die Witterungsverhältnisse zwar nicht in dem hier gezeigten Auslegungsdiagramm ablesen. Aber die Wetterdaten für den Beispielort Dortmund lassen sich recherchieren. Tatsächlich sagt die Prognose, dass dann noch sechs Heiztage im Jahr übrig bleiben, an denen der Heizstab unterstützend eingreifen müsste. Es verbleiben also 359 Tage ohne Heizstab, also über 98 %. Die Heizleistung der Wärmepumpe an der sogenannten Jahresheizarbeit liegt für diese Anlage in dieser Konstellation laut Hersteller (simuliert in der Software Plansoft von Vaillant) bei über 97 %.

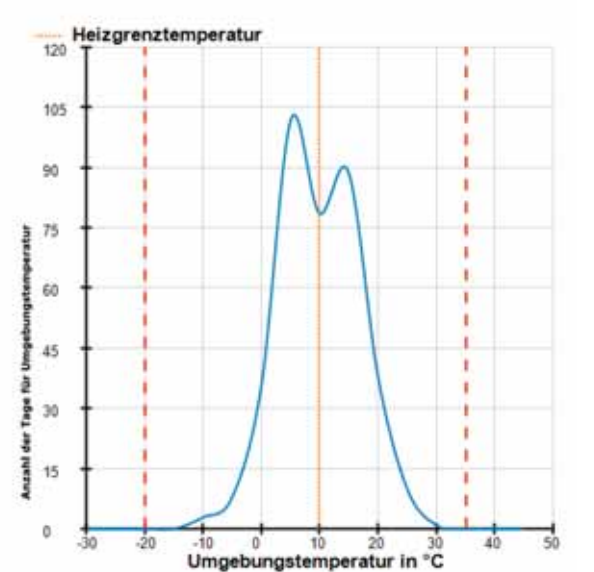

**Darstellung der WP-Auswahl mittels der Vaillant-Software Plansoft, ebenfalls mit den Beispieldaten**

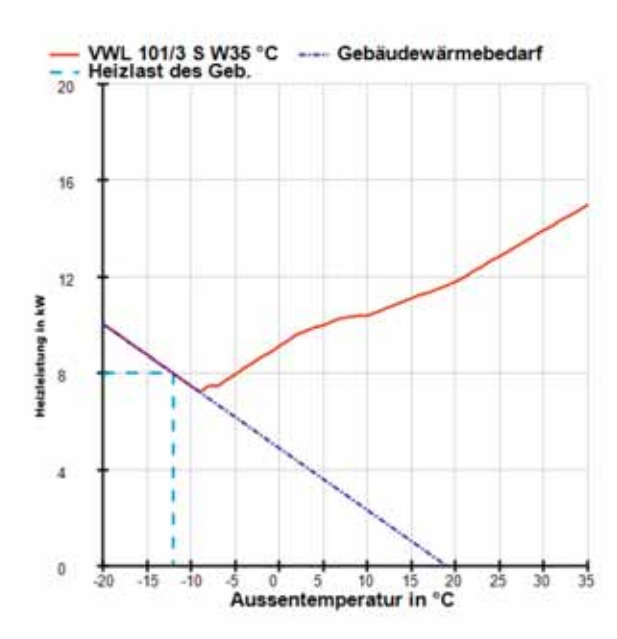

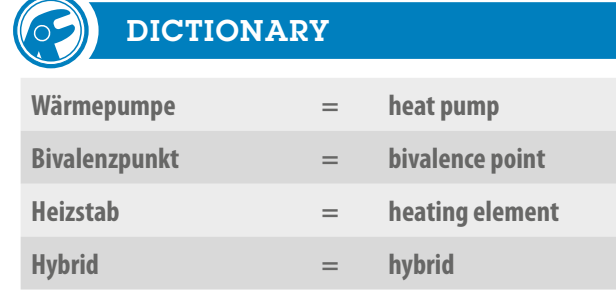

Interessant erscheint auch, dass in Dortmund die Außentemperaturen an 177 Tagen des Jahres über der Heizgrenztemperatur von hier angenommenen 10 °C liegen. Man muss also relativieren, um zu erkennen, dass es nicht zwingend verschwenderisch ist mit einem Heizstab als Unterstützung zu arbeiten. Die richtige Auslegung ist halt entscheidend.

### WIE STEHT ES MIT EINER SOFTWARE?

Man will uns und den Endkunden diese WP ja gerne verkaufen. Und daher bieten die Hersteller hervorragende Software an, um einerseits die WP bedarfsgerecht auszulegen und dann auch entsprechend den BVP zu finden. Beispielsweise unterstützt Vaillant mit seiner Plansoft entsprechend elegant. Das Ergebnis einer Auswahl nach Plansoft stützt sich letztlich aber auf die korrekten Eingaben. Insbesondere sollte die Heizlastberechnung nach DIN EN 12831 als Grundlage korrekt ermittelt werden. Schätzen, wie etwa 40 W/m² für einen Neubau, ist wesentlich zu ungenau.

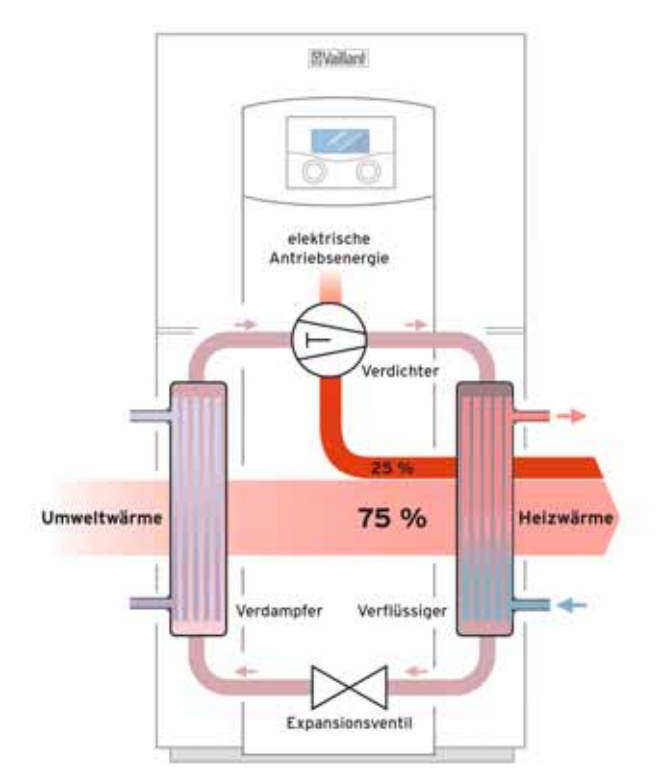

**Der Kreisprozess einer Wärmepumpe als schematische Darstellung**

Hat man die Heizlast tatsächlich korrekt ermittelt und beispielsweise in Plansoft eingepflegt, erfolgt dafür dann auch eine umfangreiche Auswertung in der sogar schalltechnische Grundlagen berücksichtigt werden. Das heißt, dass dann auch die Aufstellung einer Außeneinheit mit gesicherten Erkenntnissen erfolgen kann, ohne spätere Klagen der Kundennachbarn oder Ruhestörung des Kunden selbst.

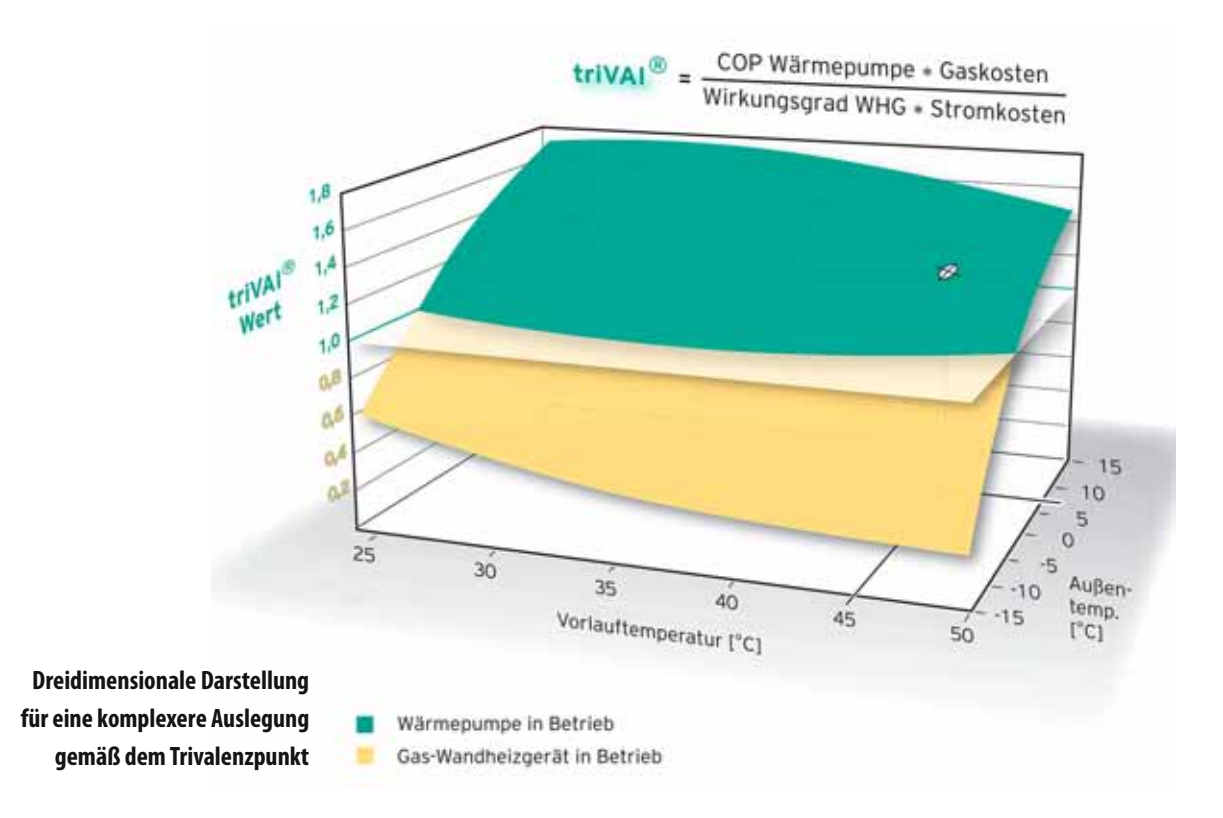

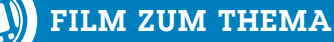

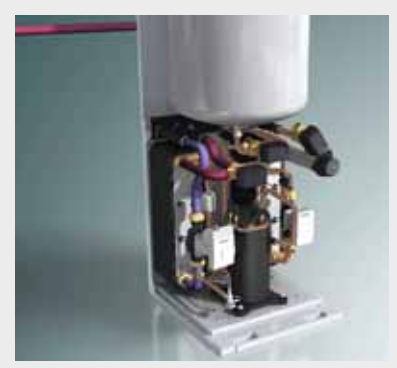

**Schauen Sie sich einen kurzen Film an über die grundsätzlichen Funktionen von Wärmepumpen.**

**www.sbz-monteur.de → Das Heft → Lehrfilme zum Heft** 

### AUSSICHT AUF EINEN TRIVALENZPUNKT

Sie sehen den Bivalenzpunkt als Eintragung in einem zweidimensionalen Schema, also mit x- und y-Koordinate. Denkbar ist jedoch auch die Darstellung eines Trivalenzpunktes zum Beispiel für Hybridanlagen (Wärmepumpe und Gaskessel). Da kann dann mittels Abschätzung über diesen Trivalenzpunkt auch noch entschieden werden, wann es technisch und wirtschaftlich sinnvoll ist, ein Gasgerät ein- und die Wärmepumpe abzuschalten. Und tatsächlich wird dann ein räumliches Koordinatensystem aufgebaut mit x-, y- und z-Achse. Dies geschieht dann in Abhängigkeit von Strom- und Gaspreisen. Ein Beispiel sehen Sie von Vaillant, wobei dieser Hersteller die sinnige Wortschöpfung Trivai-Wert gewählt hat, sehr cool, wie ich finde! Nach meiner Ansicht sehr interessant und allemal gut, um sich ein wenig als Schweinchen Schlau zu profilieren mit einem neuen Fachwort. Auf meinem nächsten Treffen mit den Kollegen werde ich jedenfalls den Trivalenzpunkt ansprechen, profilneurotisch wie ich bin.

# **AUTOR**

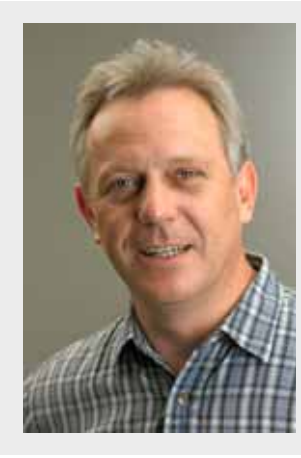

**Dipl.-Ing. (FH) Elmar Held ist verantwortlicher Redakteur des SBZ Monteur. Er betreibt ein TGA-Ingenieurbüro, ist Dozent an der Handwerkskammer Dortmund**  sowie öffentlich bestellter und **vereidigter Sachverständiger Telefon (0 23 89) 95 10 21 Telefax (0 23 89) 95 10 22 E-Mail: held@sbz-online.de www.ingenieurbueroheld.de**